#### **Table of Contents**

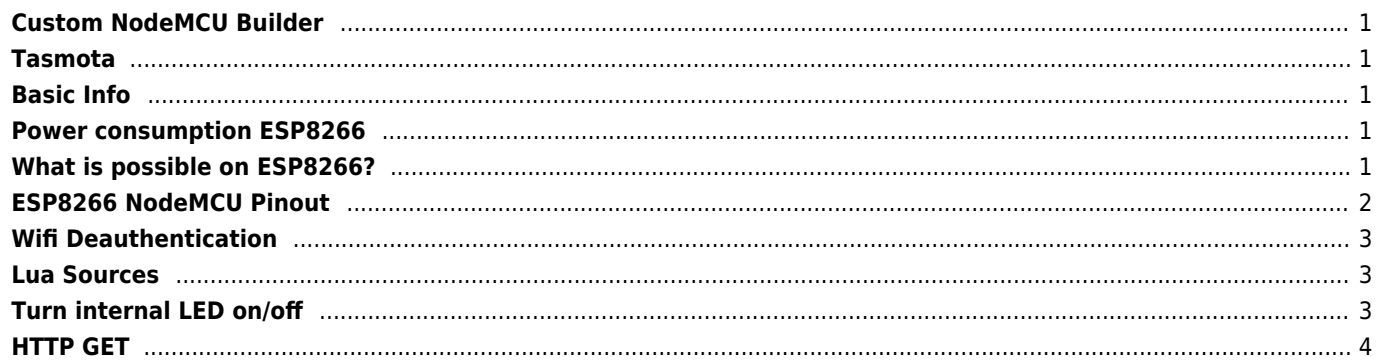

## <span id="page-1-0"></span>**Custom NodeMCU Builder**

[nodemcu-build.com](https://nodemcu-build.com)

### <span id="page-1-1"></span>**Tasmota**

<https://tasmota.github.io>

# <span id="page-1-2"></span>**Basic Info**

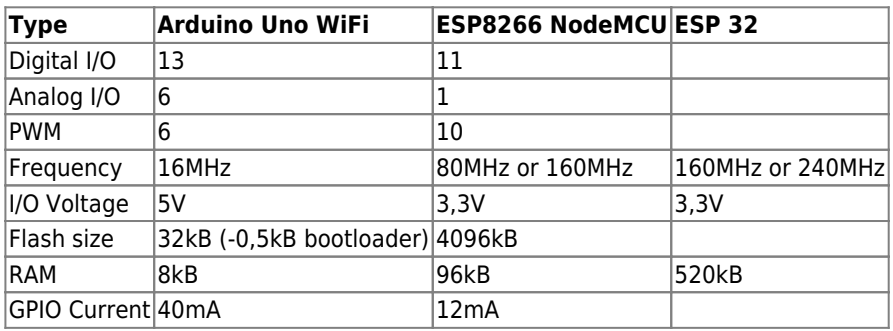

# <span id="page-1-3"></span>**Power consumption ESP8266**

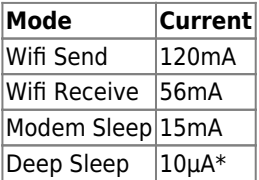

\* Deep sleep ~300s and waking up to connect to the AP (taking about 0.3~1s)

### <span id="page-1-4"></span>**What is possible on ESP8266?**

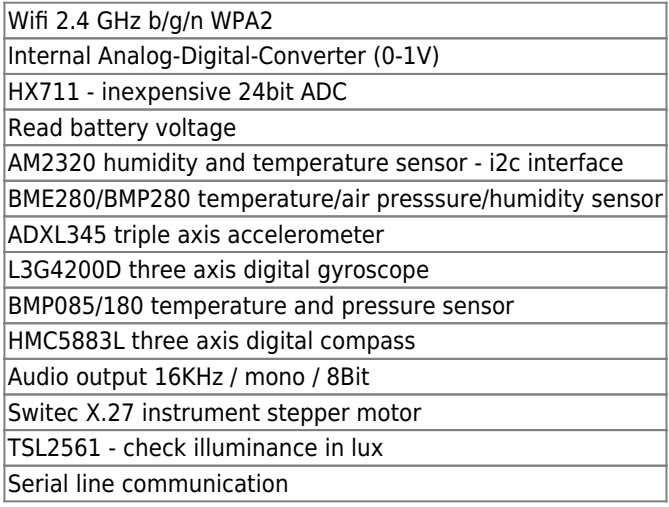

### **ESP8266 NodeMCU Pinout**

<span id="page-2-0"></span>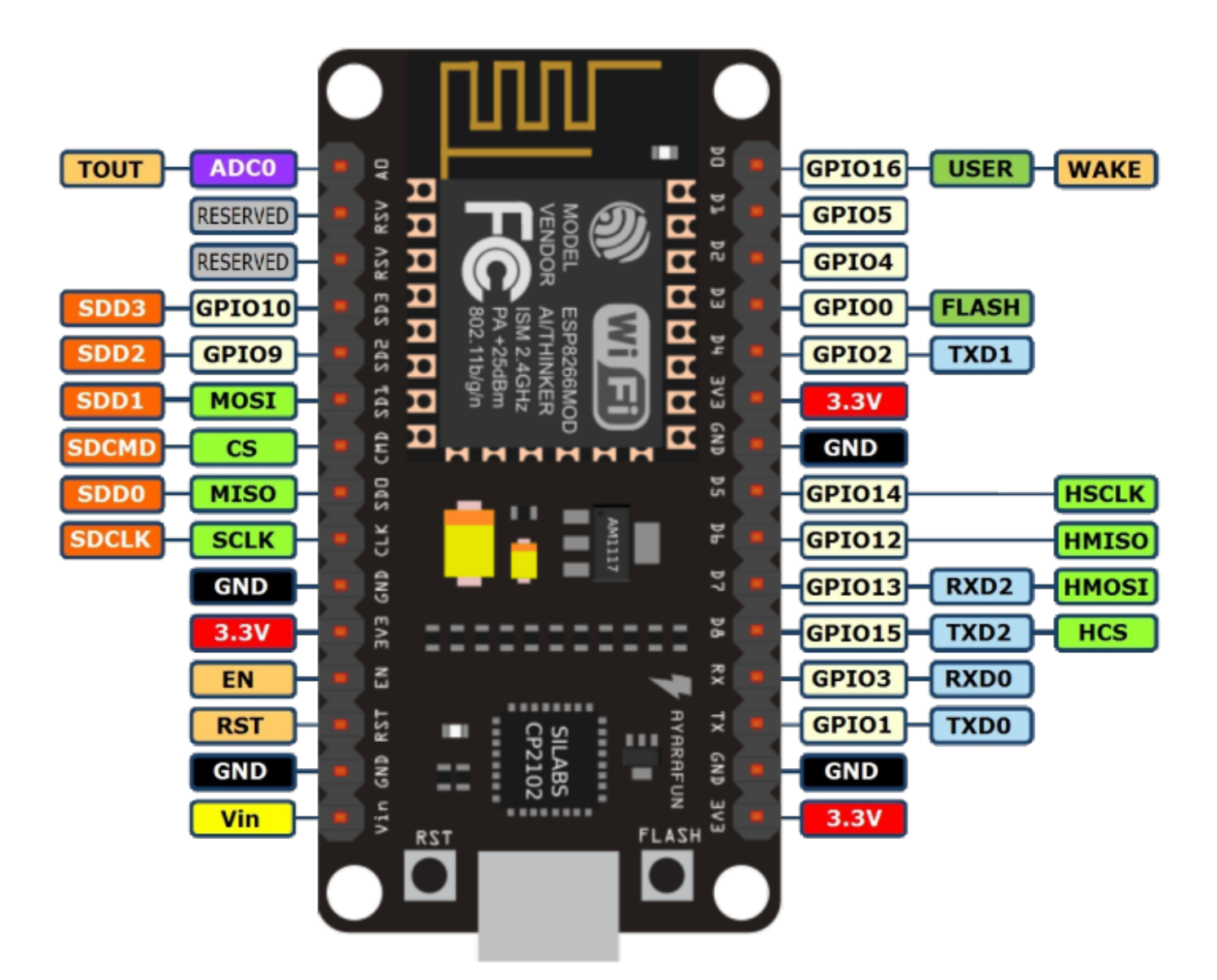

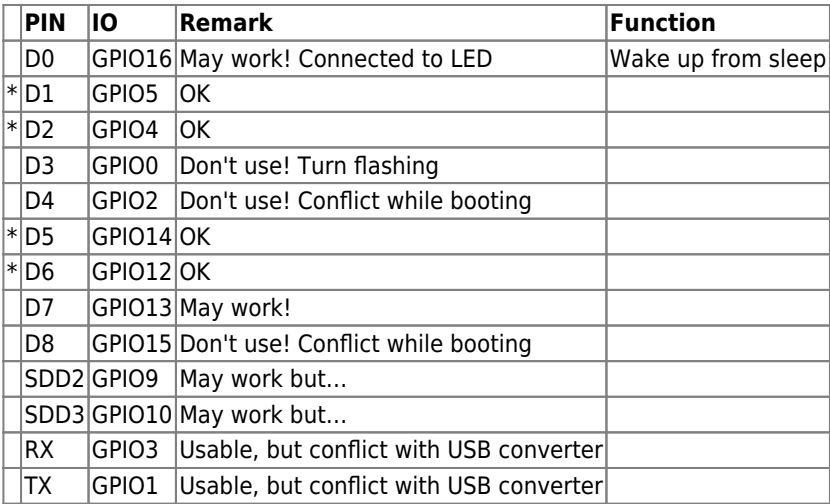

The maximum current that can be drawn from a single GPIO pin is 12mA.

#### <span id="page-3-0"></span>**Wifi Deauthentication**

[https://github.com/spacehuhn/esp8266\\_deauther](https://github.com/spacehuhn/esp8266_deauther)

# <span id="page-3-1"></span>**Lua Sources**

```
--This file is init.lua
wifi.setmode(wifi.STATION)
wifi.sta.config("janforman.dmz","")
local IDLE_AT_STARTUP_MS = 5000;
tmr.alarm(1,IDLE_AT_STARTUP_MS,0,function()
     dofile("status.lua")
end)
--This file is status.lua
tmr.alarm(0, 1000*60*10, tmr.ALARM AUTO, function ()
-- loop
conn = nilconn=net.createConnection(net.TCP, 0)
conn:on("receive", function(conn, payload)
                        success = true print(payload)
                         end)
conn:on("connection", function(conn, payload)
                         print('\nConnected')
                         conn:send("GET /"..(tmr.time() / 3600)
                          .." HTTP/1.1\r\n"
                          .."Host: janforman.com\r\n"
                         .."Connection: close\r\n"
                          .."Accept: */*\r\n"
                          .."User-Agent: Mozilla/4.0 (compatible; esp8266 Lua; Windows NT
5.1) \r\n"
                         \ldots"\r\n")
                         end)
conn:on("disconnection", function(conn, payload) print('\nDisconnected') end)
conn:connect(80,'janforman.com')
-- loop
end)
```
# <span id="page-3-2"></span>**Turn internal LED on/off**

```
gpio.mode(4,gpio.OUTPUT)
gpio.write(4,gpio.LOW)
```

```
LED_PIN = 4gpio.mode(LED_PIN,gpio.OUTPUT)
value = true
```

```
tmr.alarm(0,500,tmr.ALARM_AUTO, function()
   gpio.write(LED_PIN, value and gpio.HIGH or gpio.LOW)
  value = not valueend)
```
### <span id="page-4-0"></span>**HTTP GET**

```
http.get("http://janforman.com/",nil,function(code,data)
 if(code < 0) then print ("Failed")
   else print(code,data)
 end
end)
```
From: <https://wiki.janforman.com/> - **wiki.janforman.com**

Permanent link: **<https://wiki.janforman.com/iot>**

Last update: **2021/05/10 22:26**

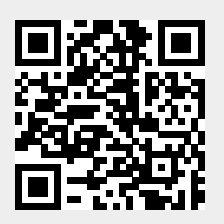